## Das Stop Motion-Storyboard

Im Storyboard legt ihr fest, was in eurer Geschichte passieren soll. Das hilft euch bei der Umsetzung eurer Geschichte als Film.

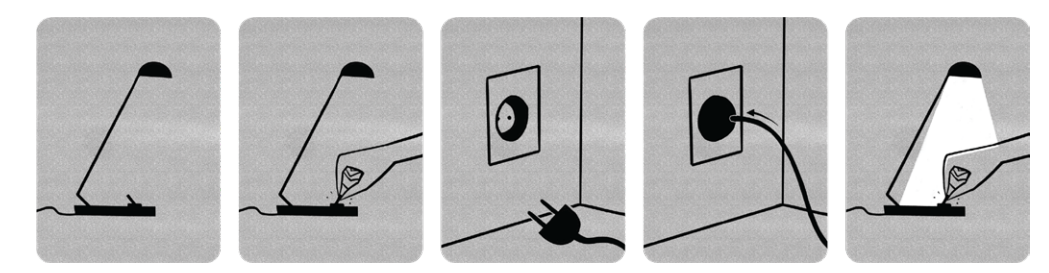

So sieht ein Storyboard aus...

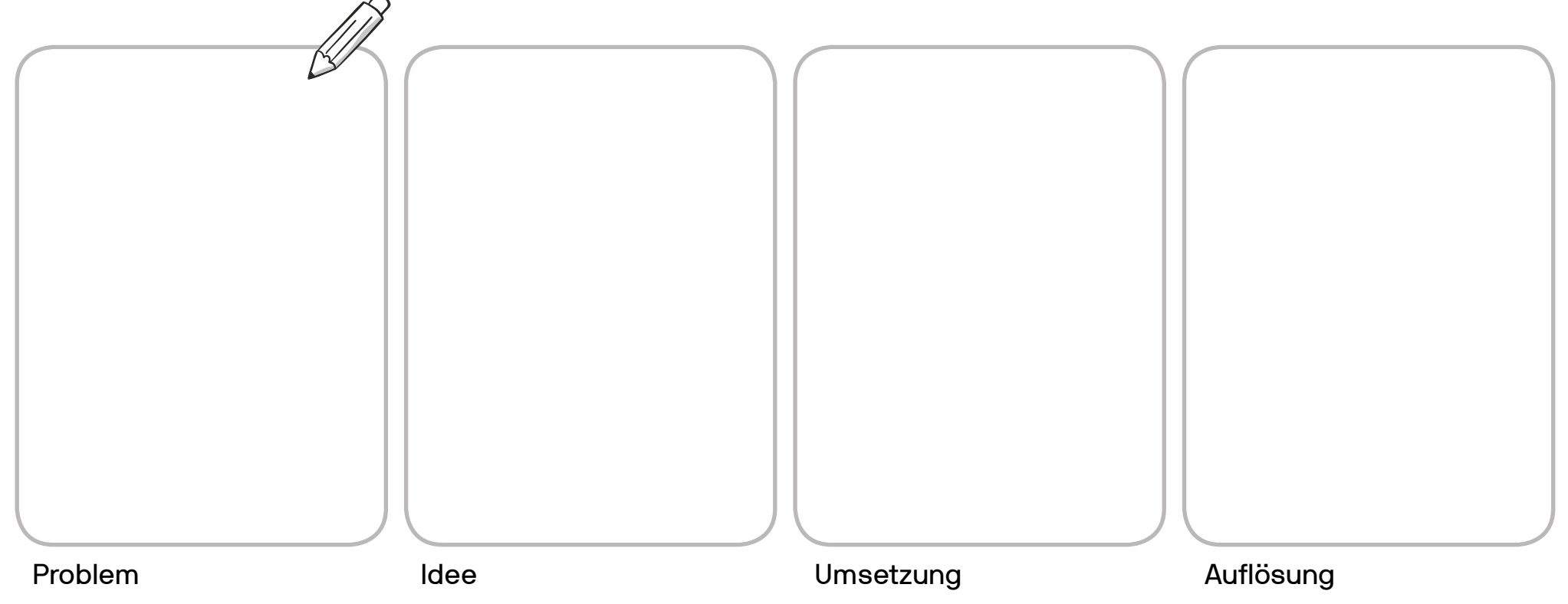